Allegato "C"

## COMUNE DI RAMACCA Provincia di Catania  $\land\land\land\land\land\land\land$

## DIMOSTRAZIONE DEL RISULTATO DI GESTIONE AL 31/12/2013.

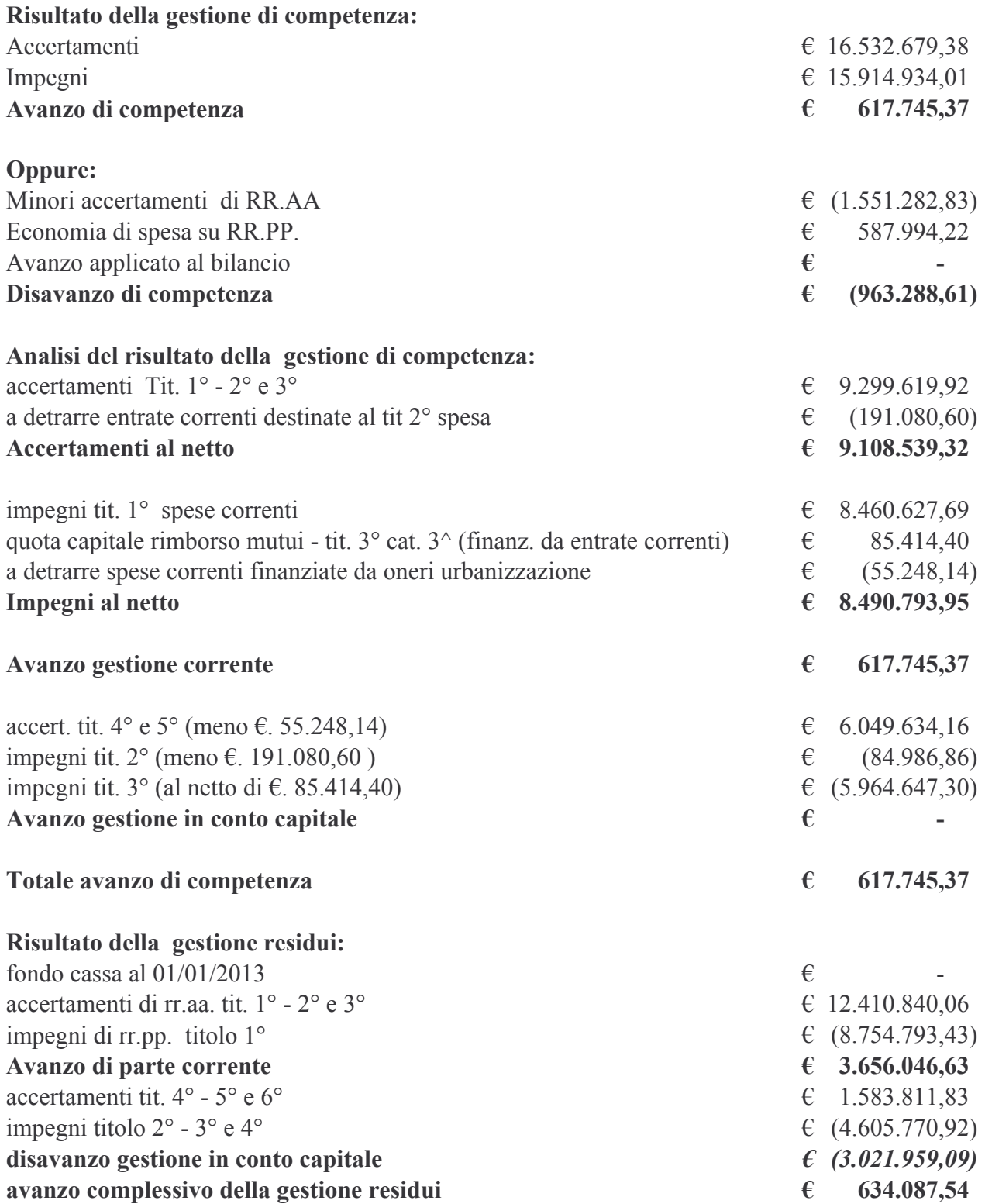

2° metodo dimostrativo del risultato della gestione residui:

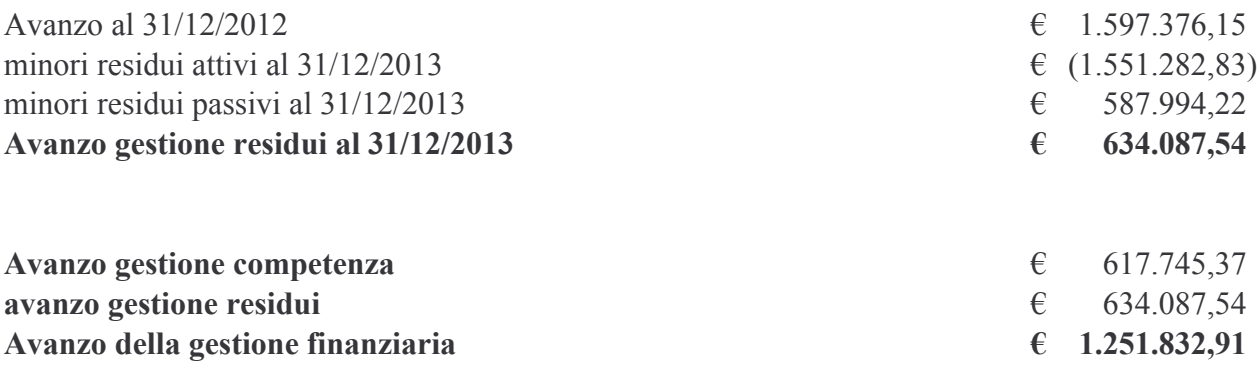

## RISULTATO COMPLESSIVO DELLA GESTIONE AL 31/12/2013

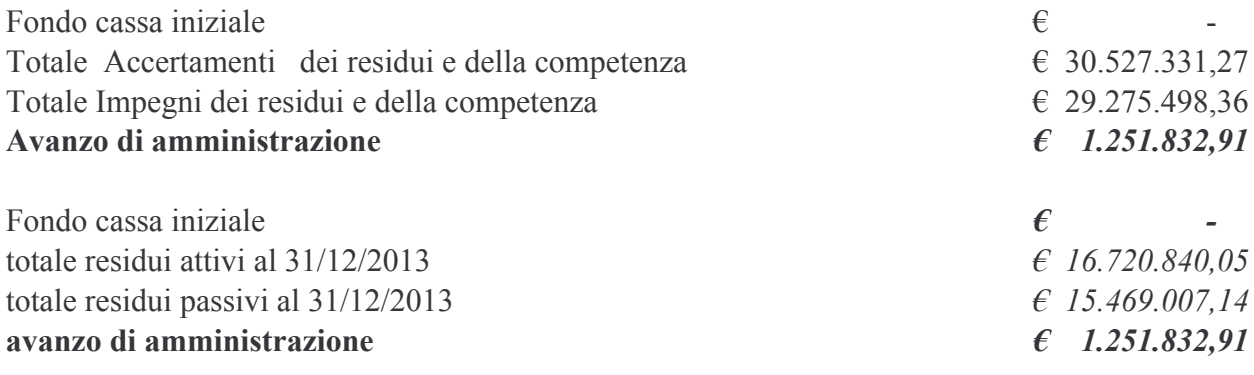

Ramacca, lì

IL Responsabile dell'Area Economico finanziaria

entrate correnti destinate al tit. 2° Imp. tit.2° tranne capp.3260/3461/3560